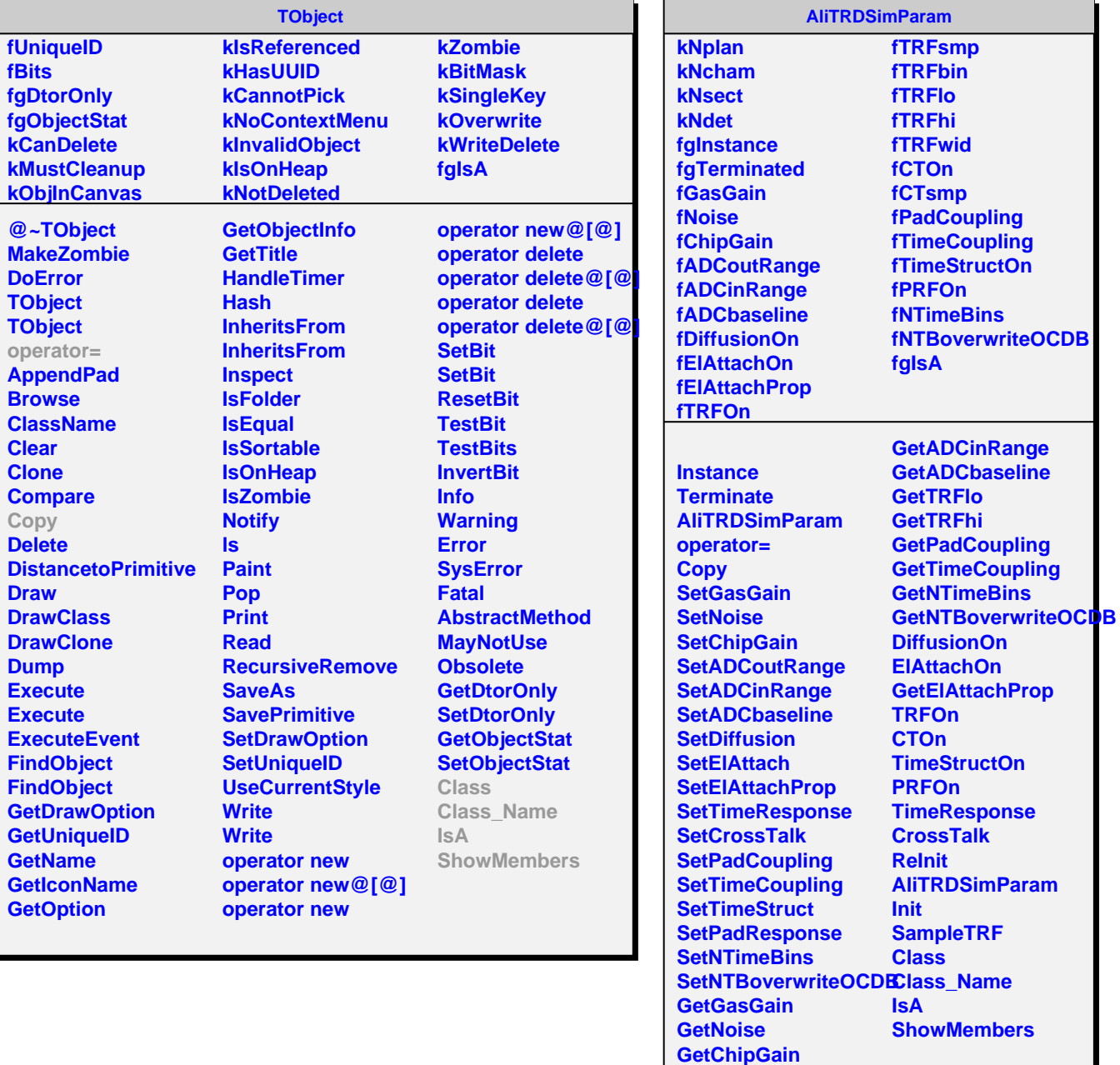

**GetADCoutRange**